## Technical data Internet Ads Leaderboard (+ publication on M sites)

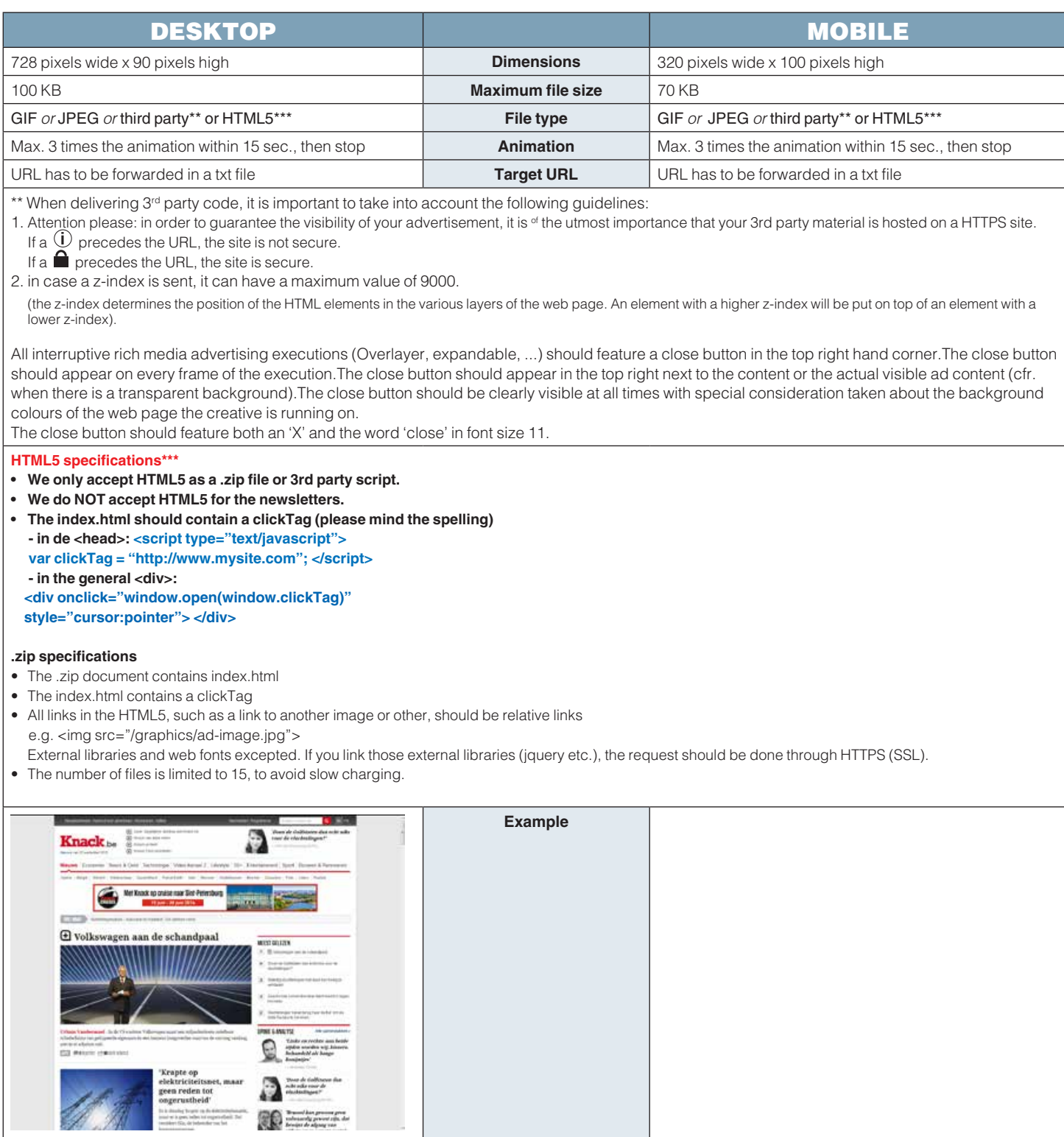